### **Full Stack Python Programming**

Introduction to Digital Technology Spring Semester 2022 Standards Mastery Framework Project Sequence

#### **Track Outlines**

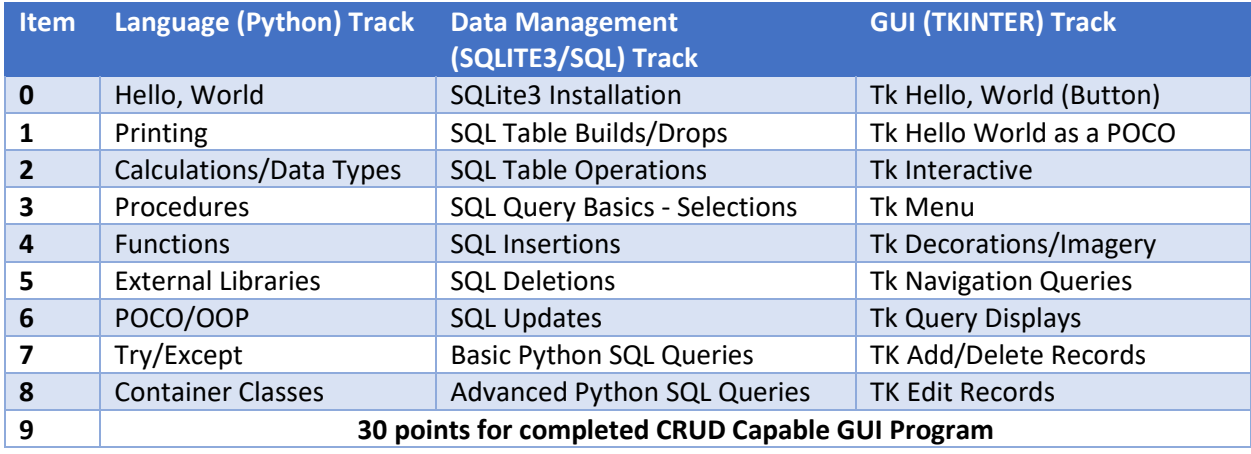

#### Requirements Overview

- Each student is expected to complete all three tracks
- Each item is worth 10 points
- Master Project is worth 100 points
- 400 points to Spring semester means that SMF tracks are 75% of the grade
- Master Project is 25% of your grade

#### **Critical Calendar Dates**

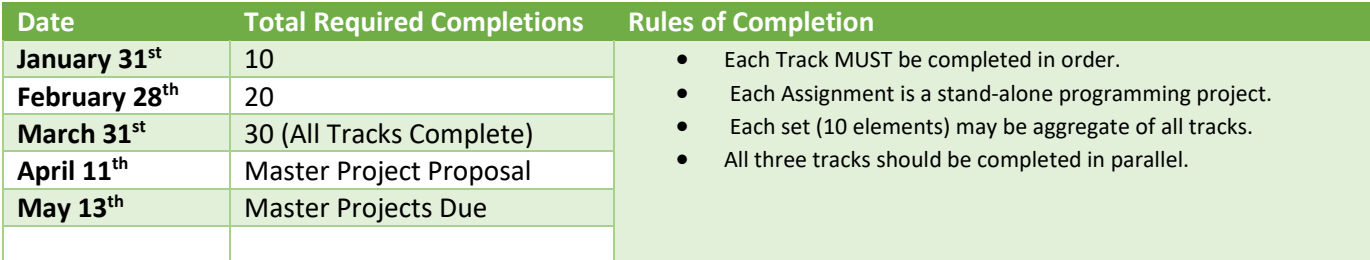

# **Detail Specifications by Track**

# **Language Track**

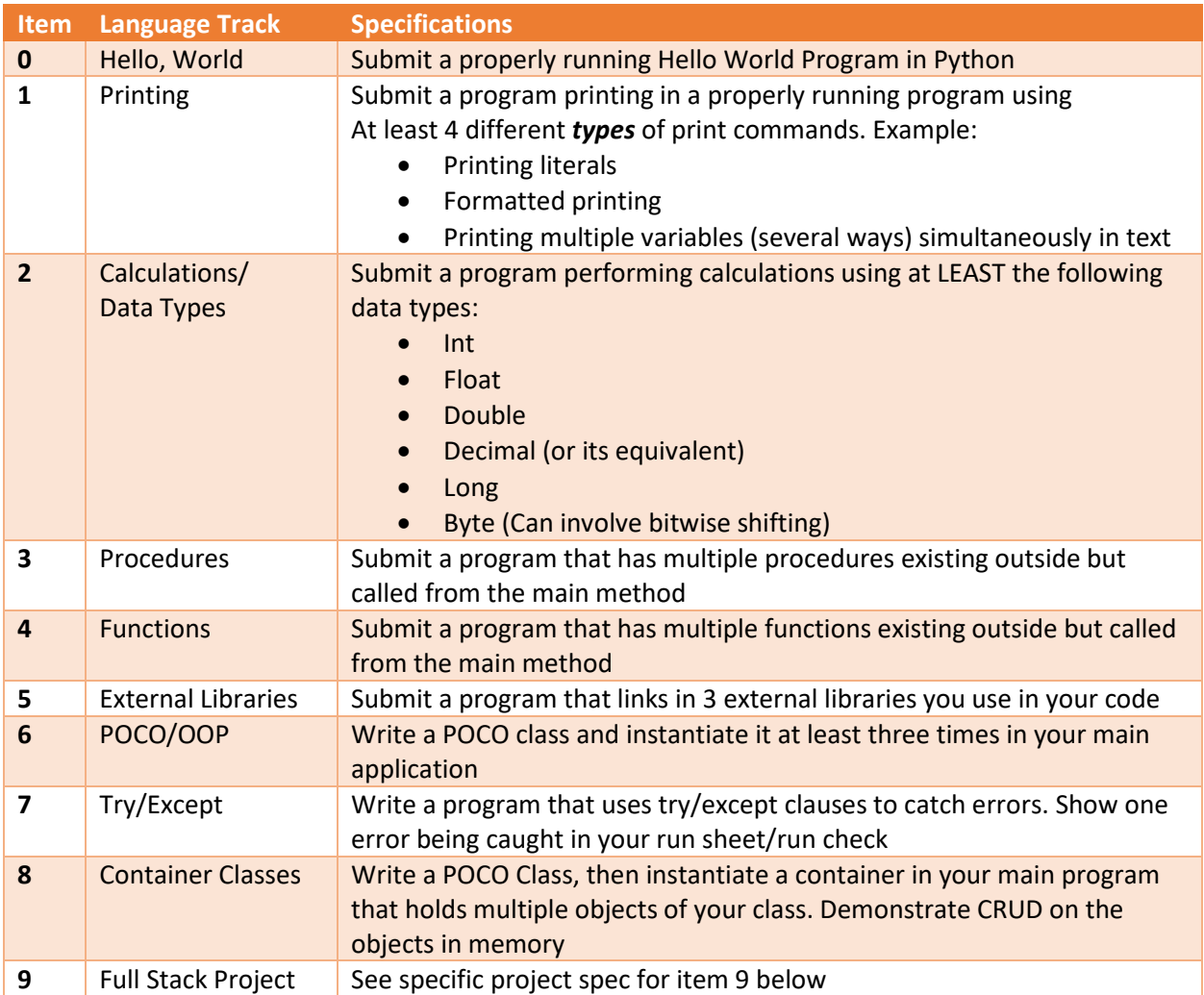

#### **Database Track**

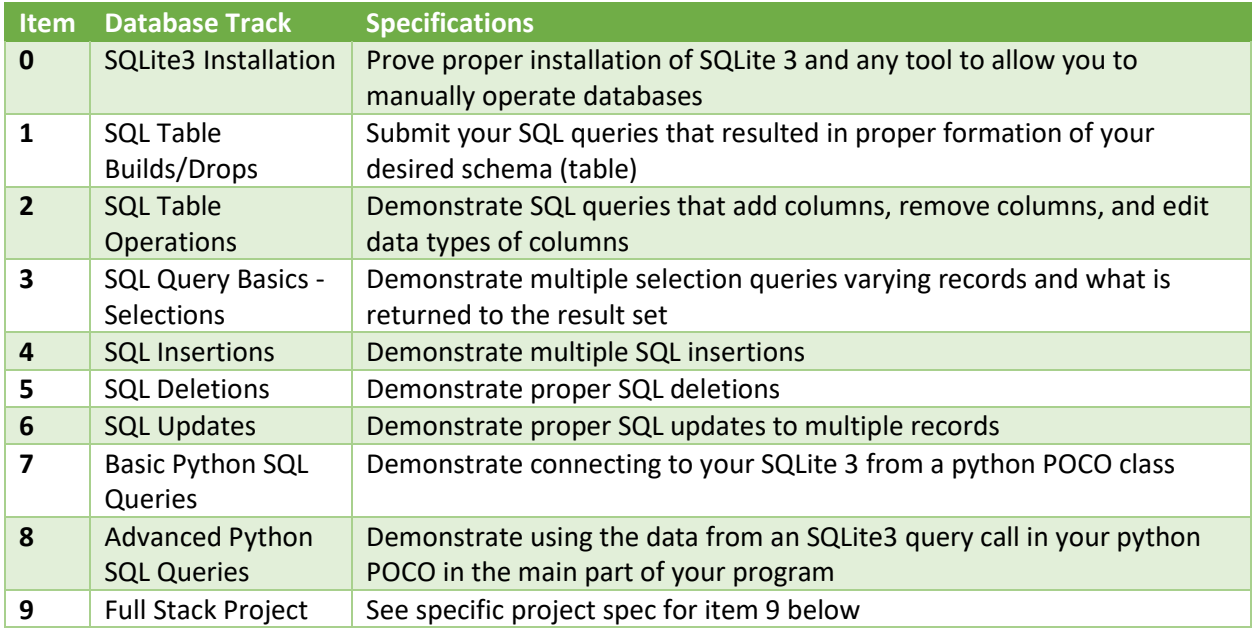

#### **GUI Track**

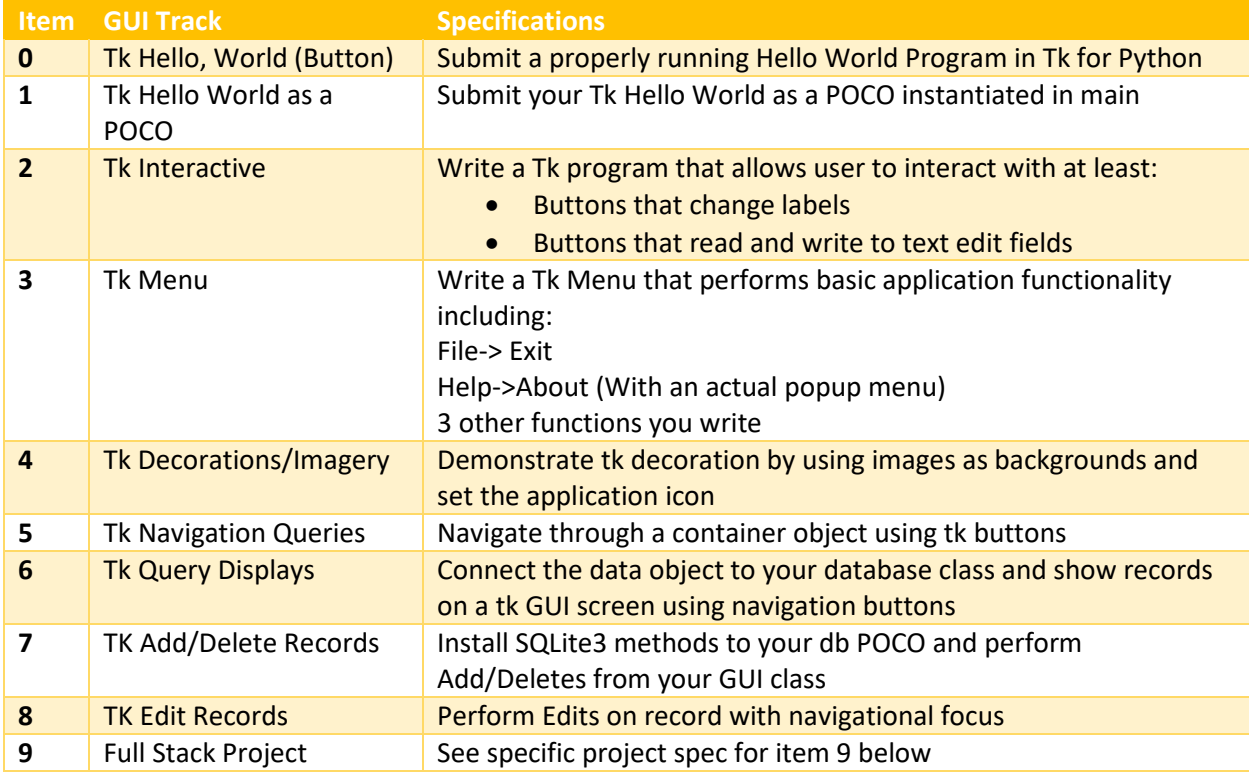

## **Project 9 All Three Tracks**

Your task for the final step is to pull together a full-stack program with core CRUD functionality. Submit a fully functional running application in Tk as follows:

- 1. Main has less than 3 lines of functional code.
- 2. Tk Class is container for database class.
- 3. Database class performs ALL query and connections methods.
- 4. GUI has full navigation and CRUD capabilities.
- 5. Application icon and imagery included in project.
- 6. Full documentation.
- 7. Proper naming conventions for all GUI objects.
- 8. No GUI code in main application class OR database class.
- 9. Assuming cooperative users, application does not crash.

### **Master Projects**

Once you are completely signed off for all three tracks, you can proceed to your master project proposals. Your master projects require a unique topic of interest to you. Common ideas will not score as well. This must be uniquely your own.

What you will submit as your proposal is a 1-page detailed **word-processed** proposal using the template at the end of this packet. Hand-written proposals *will not be accepted*.

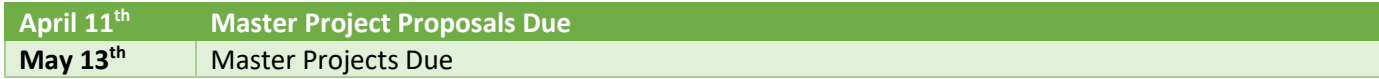

## **Specifications**

This semester there will be substantial guidance by the teacher and my teacher assistants as to what is expected. Take notes.

Tl;dr;

You will write a better and more comprehensive full-stack python tkinter program that manages records of interest to you. For this one you will be graded on everything in Section 9 as well as the following items:

- User validation on fields via the GUI and at the database control layer (the database class)
- Error checking in general
- Polish on the GUI. No loud colors, etc. Professional design
- Topic selected is it real-world enough? Meaning vs. silly or last-minute
- Depth of database table accomplished. Extra involves multiple tables or pivots (relational queries across multiple keys) This is a very big area so stay over your skis.
- Comprehensive correctness and code structure quality. (Shape, documentation, etc.).

### **Introduction to Digital Technology**

[Replace this text with your full name]

**Period**: [1 or 3]

Master Project Proposal

Date Submitted: [DD Month-Spelled-Out YY]

**What I am managing or tracking**

[1-2pp]

**Why this is meaningful to me**

[1-2pp]

**Attestation**: By signing below I attest that I will write my own code. I will only allow others to help me understand my errors or generically perform a single specific task. All my code will be uniquely my own. My database queries and GUI construction will all be my own. I am aware that all code submissions will be digitally scanned for similarities and nay source codes I submit will be in a scannable colorized PDF to Microsoft Teams. I fully understand that this project is a major assessment, and that plagiarism will result in disciplinary action.

Date Signed

You may either add a digital signature or type your full name. By typing your full name, you are attesting the above acknowledgements.